SAP ABAP table V T5USO {Generated Table for View}

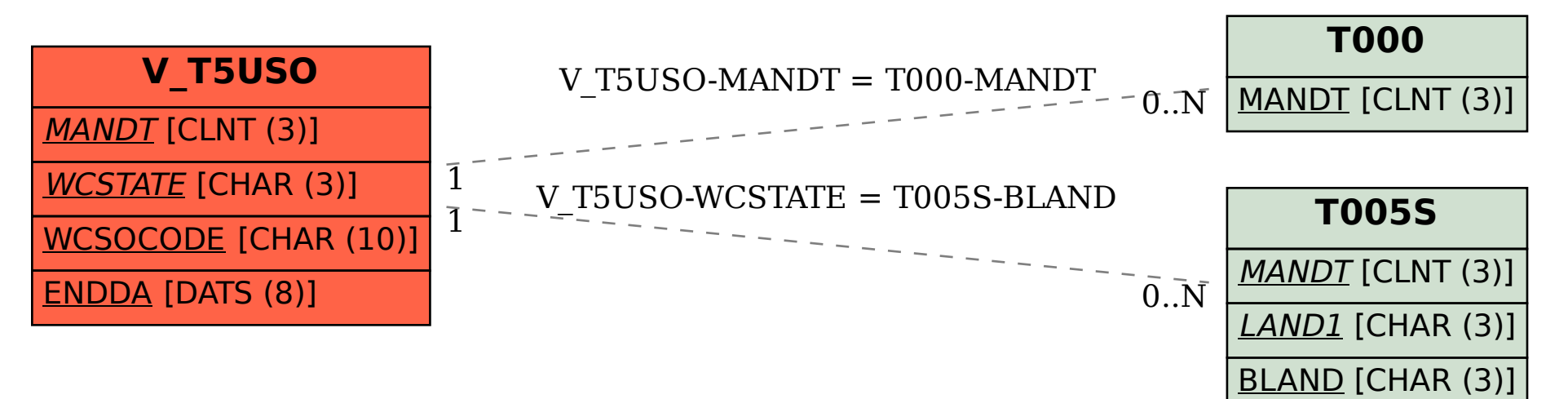